## SAP ABAP table T8PSA\_CLOS\_STOCK {PSA Closing Stock per Partner}

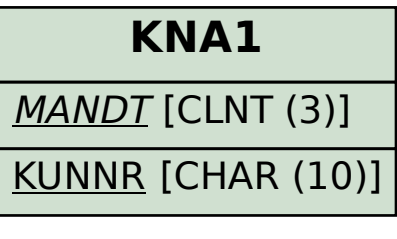

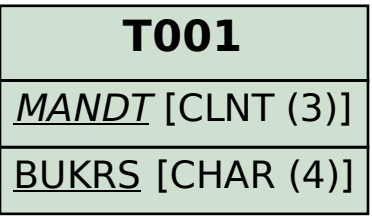

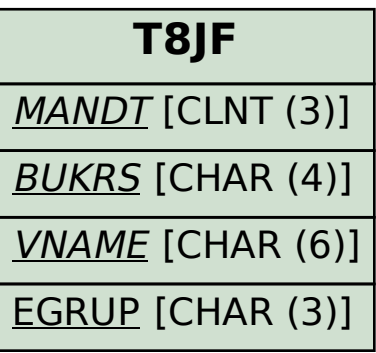

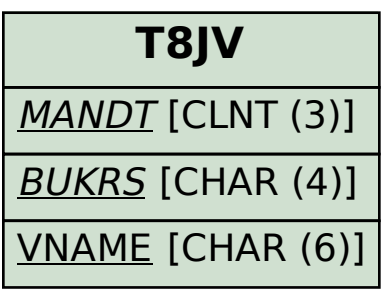

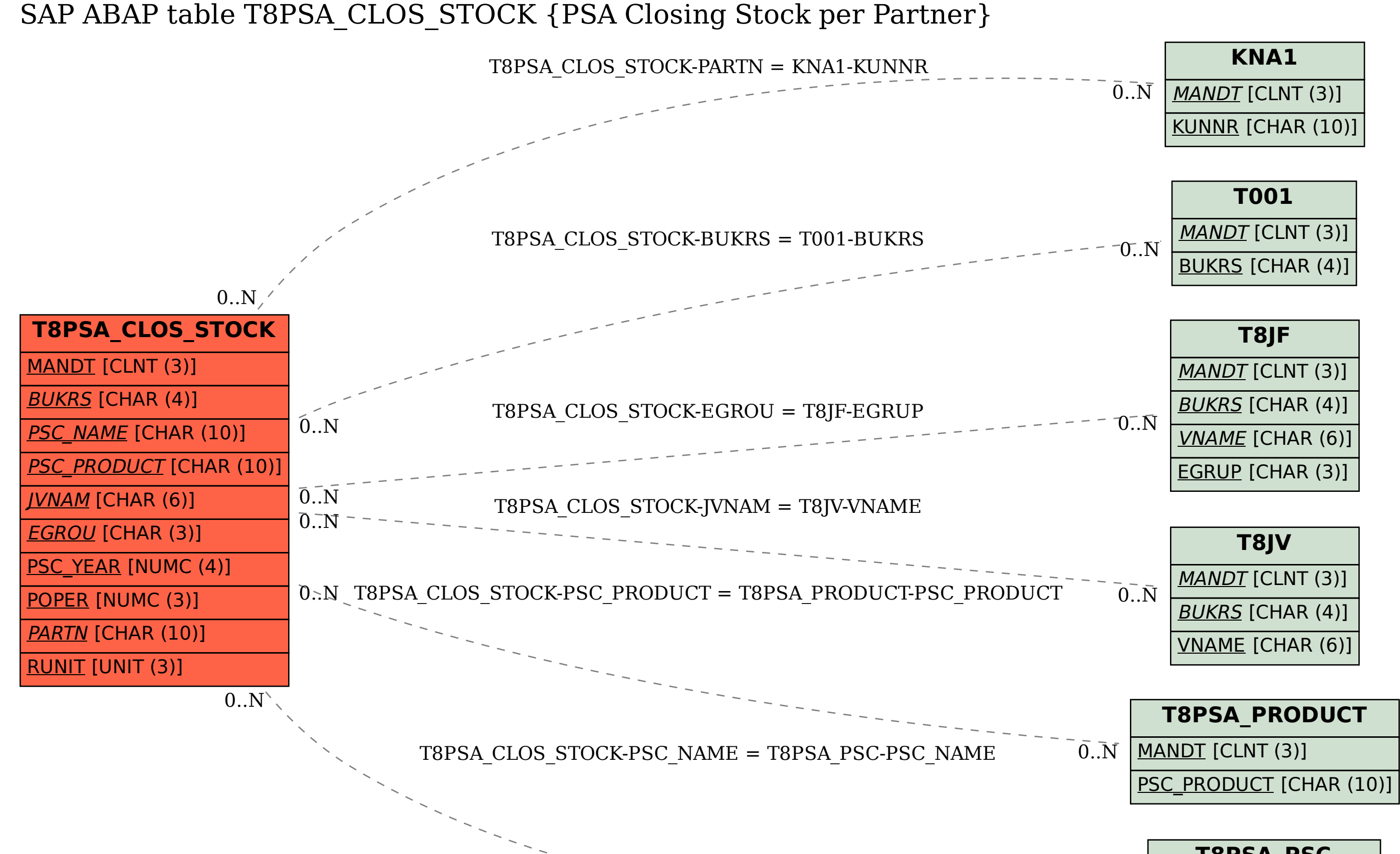

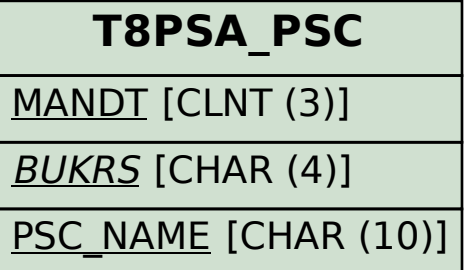

 $0.\overline{N}$